## <span id="page-0-0"></span>**Software**<sup>46</sup>

**Adabas SAF Security**

**Adabas SAF Security Configuration Parameters**

Version 8.2.1

September 2011

# Adabas SAF Security

This document applies to Adabas SAF Security Version 8.2.1.

Specifications contained herein are subject to change and these changes will be reported in subsequent release notes or new editions.

Copyright © 2011 Software AG, Darmstadt, Germany and/or Software AG USA, Inc., Reston, VA, United States of America, and/or their licensors.

Detailed information on trademarks and patents owned by Software AG and/or its subsidiaries is located at http://documentation.softwareag.com/legal/.

Use of this software is subject to adherence to Software AG's licensing conditions and terms. These terms are part of the product documentation, located at http://documentation.softwareag.com/legal/ and/or in the root installation directory of the licensed product(s).

This software may include portions of third-party products. Forthird-party copyright notices and license terms, please referto "License Texts, Copyright Notices and Disclaimers of Third-Party Products". This document is part of the product documentation, located at http://documentation.softwareag.com/legal/ and/or in the root installation directory of the licensed product(s).

#### **Document ID: AAF-PARAMETERS-821-20110908**

## **Table of Contents**

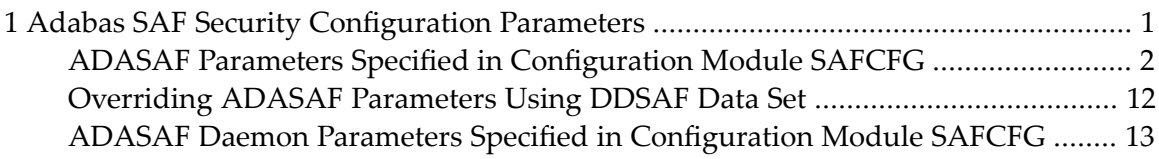

## **1 Adabas SAF Security Configuration Parameters**

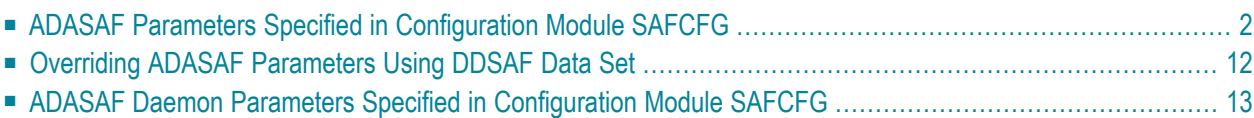

This document describes the Adabas SAF Security configuration parameters.

<span id="page-5-0"></span>**Caution:** Because of the sensitivity of SAF security, the ability to change the configuration Q module or the DDSAF dataset must be tightly controlled by the external security system.

### **ADASAF Parameters Specified in Configuration Module SAFCFG**

This section describes the site-dependent parameters which are used by ADASAF when operating in an Adabas nucleus or utility. These parameters are specified using an assembled configuration module SAFCFG. SAFCFG is supplied as part of the SAF Security Kernel on the Adabas limited libraries.

**Note:** The default value for each ADASAF parameter is underlined in the parameter syntax definition.

- [AAFPRFX:](#page-6-0) Use Resource Name Prefix
- ABS: Adabas Basic Services Level [Protection](#page-6-1)
- [ADASCR:](#page-6-2) Use Logon ID of Security Package as Adabas Security Password
- [CIPHER:](#page-7-0) Extract Adabas Cipher Codes from RACF
- [DBCLASS:](#page-7-1) Database Resource Class Name
- DBFLEN: Format of [Database](#page-7-2) ID and File Number in Resource Profiles
- DBNCU: Number of [Database](#page-7-3) Checks to be Buffered Per User
- DBUNI: Allow Access to Undefined Adabas [Resources](#page-8-0)
- DELIM: [Delimiter](#page-8-1) Usage for Entity Names
- ETDATA: Protect [Commands](#page-8-2) Which Access or Create ET Data
- FILETAB: Name of Load Module [Containing](#page-9-0) Grouped Resource Names
- GROUP: Use Group ID for Resource [Authorization](#page-9-1) Checking
- [GWMSGL:](#page-9-2) Trace Level for Database Security Checking
- GWSIZE: Storage Size for Caching User [Information](#page-10-0)
- [GWSTYP:](#page-10-1) Adabas SAF Security Type
- HOLDCMD: Access [Requirement](#page-10-2) For Commands Which Place Records On Hold
- LFPROT: Protect LF (Read FDT) [Command](#page-10-3)
- [LOGOFF:](#page-11-0) Logging Off ADASAF Users
- [MAXFILES:](#page-11-1) Maximum Number of Files to be Cached Per User
- MAXPCC: Maximum Number of [Passwords](#page-12-0) and Cipher Codes
- [NOTOKEN:](#page-12-1) Allow Calls from Unsecured Mainframe Clients
- NWCLASS: Class Name for [Cross-Level](#page-12-2) Checking
- NWNCU: Number of Database Checks to be Buffered per [Cross-Level](#page-12-3) User
- NWUNI: Allow Access to Undefined Adabas Resources for [Cross-Level](#page-13-0) Checking
- NWUSRW: User ID for Security Checking for [Workstation](#page-13-1) Users
- [PASSWORD:](#page-13-2) Extract Adabas Passwords from RACF
- PCPROT: Protect PC (Invoke Stored [Procedure\)](#page-13-3) Command
- REMOTE: [Mechanism](#page-14-0) for Protecting Calls from Remote Users
- [SAFPRINT:](#page-14-1) Security Check Trace Message Printing
- [WTOCASE:](#page-15-1) Mixed or Upper Level Case for ADASAF Prefix Messages
- XLEVEL: Type of Database [Cross-Level](#page-15-2) Security Checking

#### <span id="page-6-0"></span>**AAFPRFX: Use Resource Name Prefix**

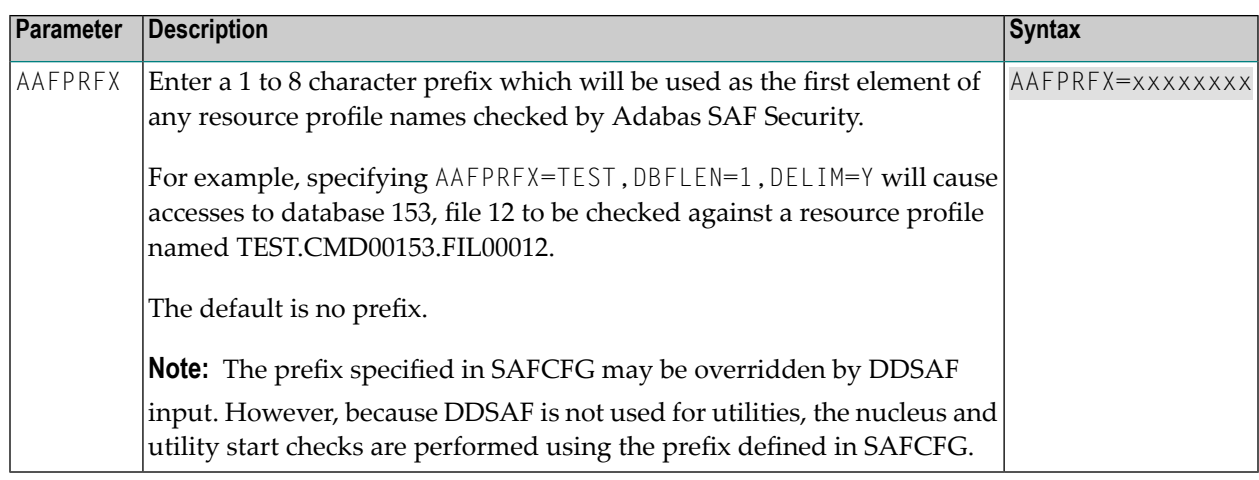

#### <span id="page-6-1"></span>**ABS: Adabas Basic Services Level Protection**

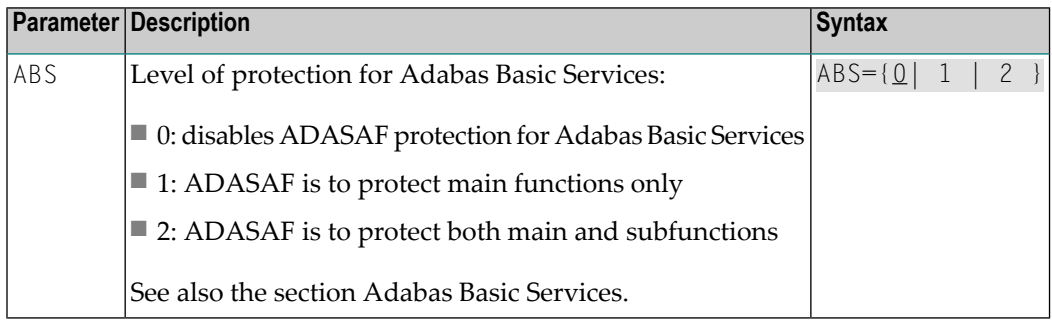

#### <span id="page-6-2"></span>**ADASCR: Use Logon ID of Security Package as Adabas Security Password**

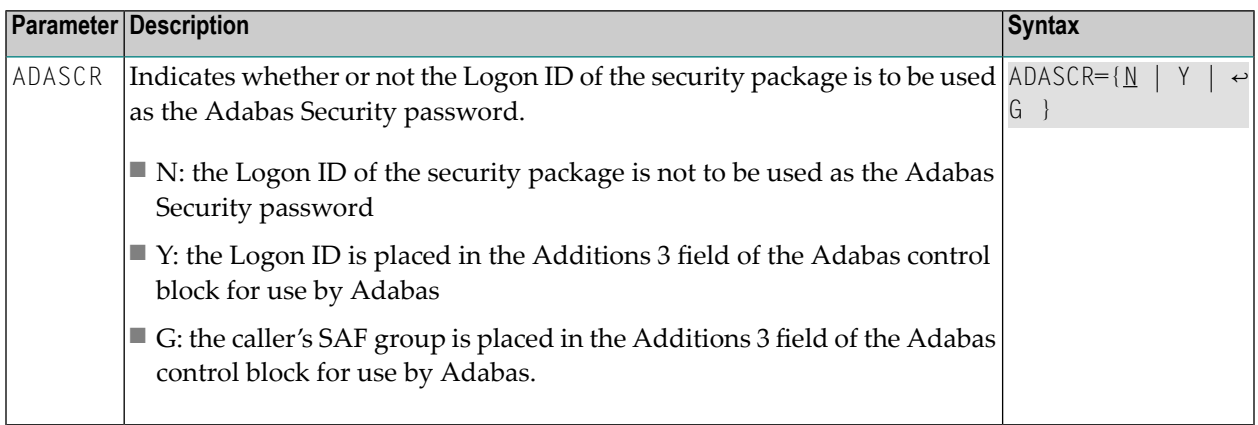

#### <span id="page-7-0"></span>**CIPHER: Extract Adabas Cipher Codes from RACF**

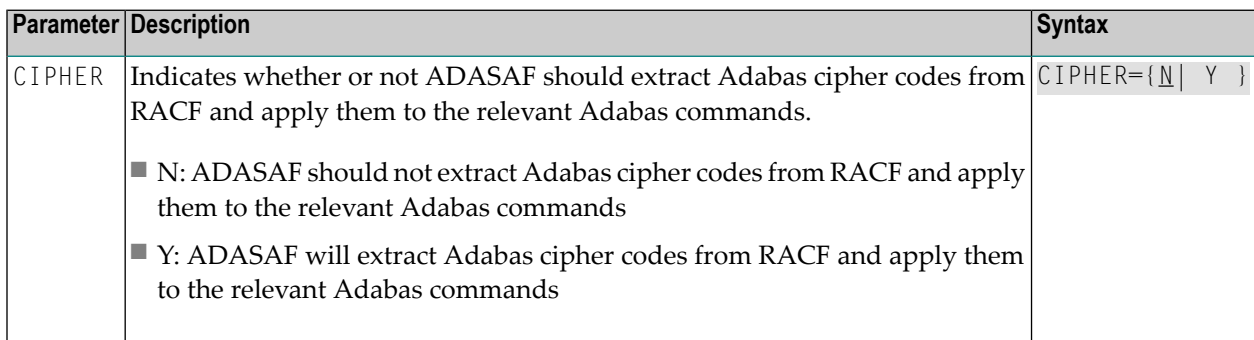

#### <span id="page-7-1"></span>**DBCLASS: Database Resource Class Name**

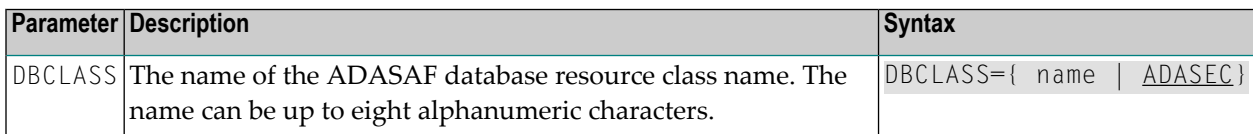

#### <span id="page-7-2"></span>**DBFLEN: Format of Database ID and File Number in Resource Profiles**

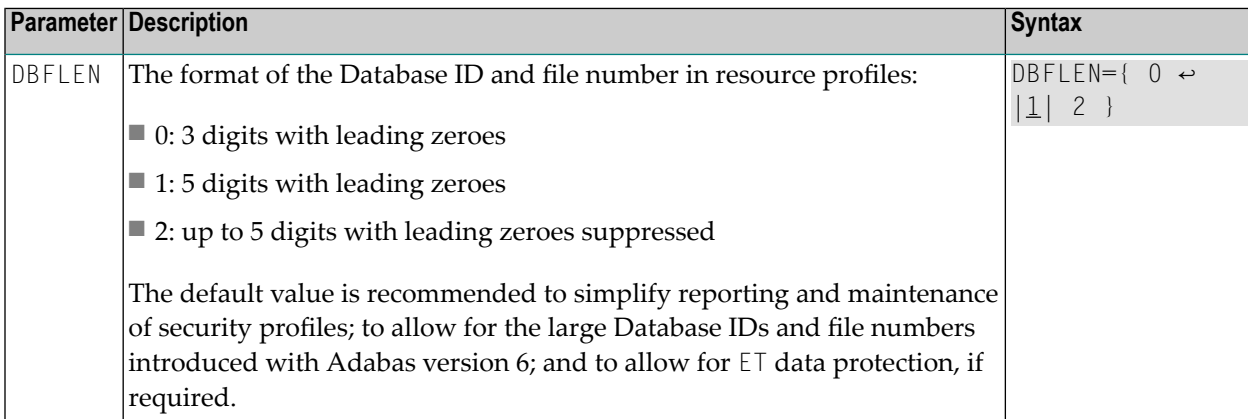

#### <span id="page-7-3"></span>**DBNCU: Number of Database Checks to be Buffered Per User**

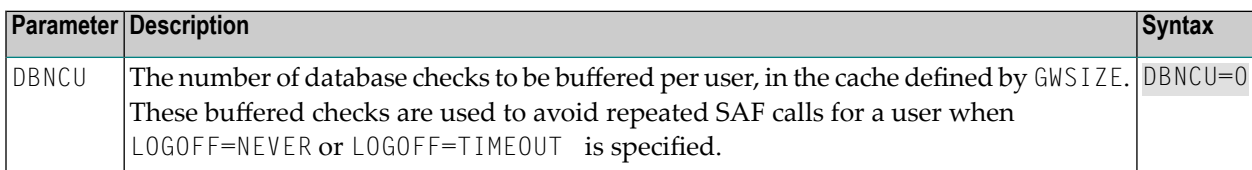

<span id="page-8-0"></span>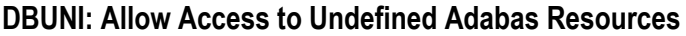

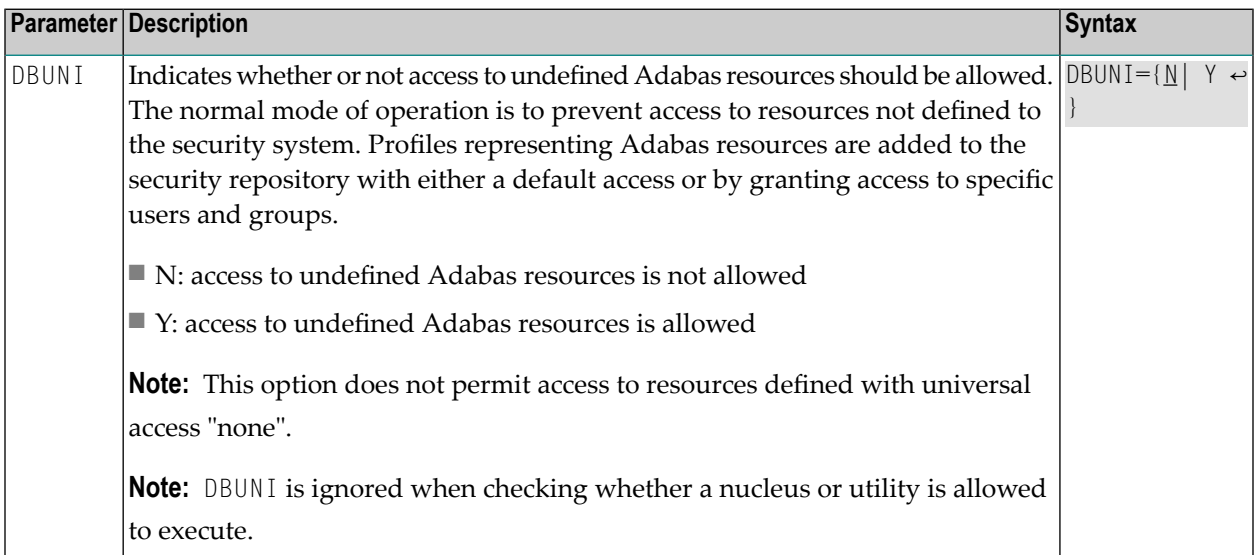

#### <span id="page-8-1"></span>**DELIM: Delimiter Usage for Entity Names**

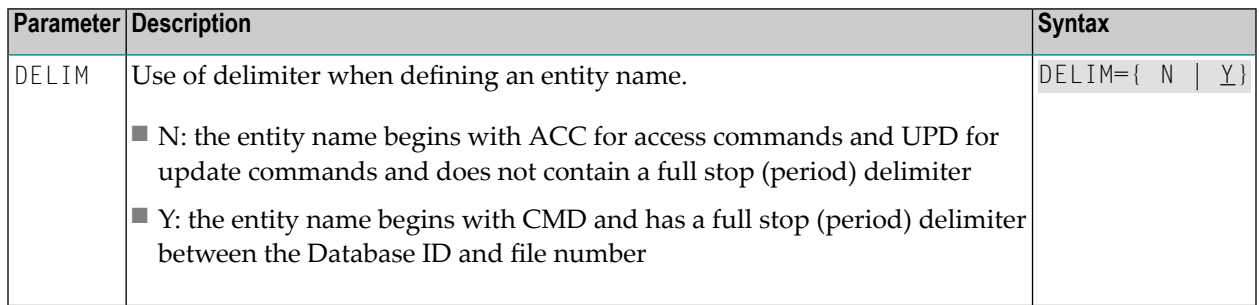

#### <span id="page-8-2"></span>**ETDATA: Protect Commands Which Access or Create ET Data**

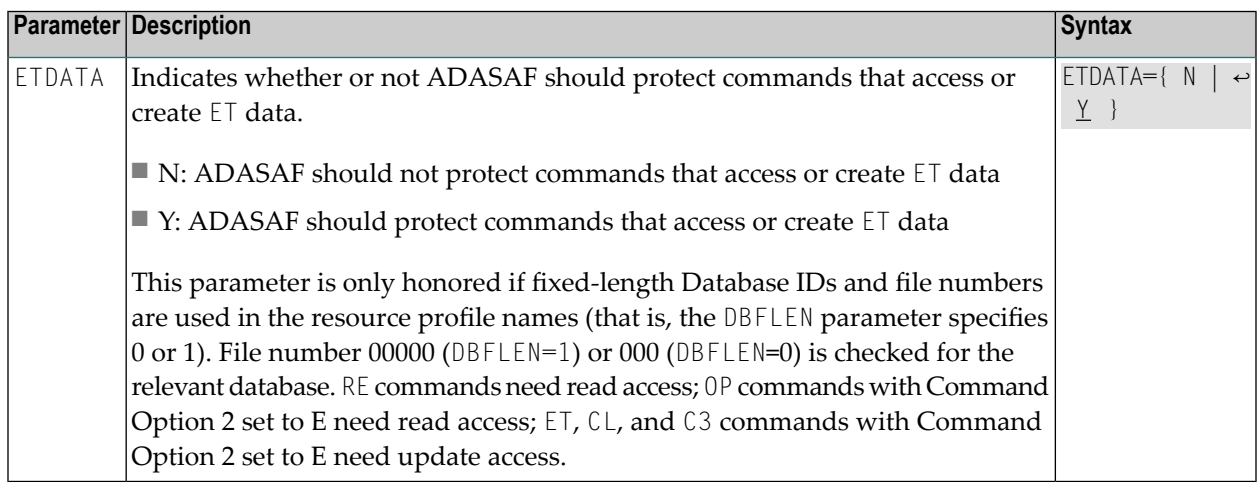

#### <span id="page-9-0"></span>**FILETAB: Name of Load Module Containing Grouped Resource Names**

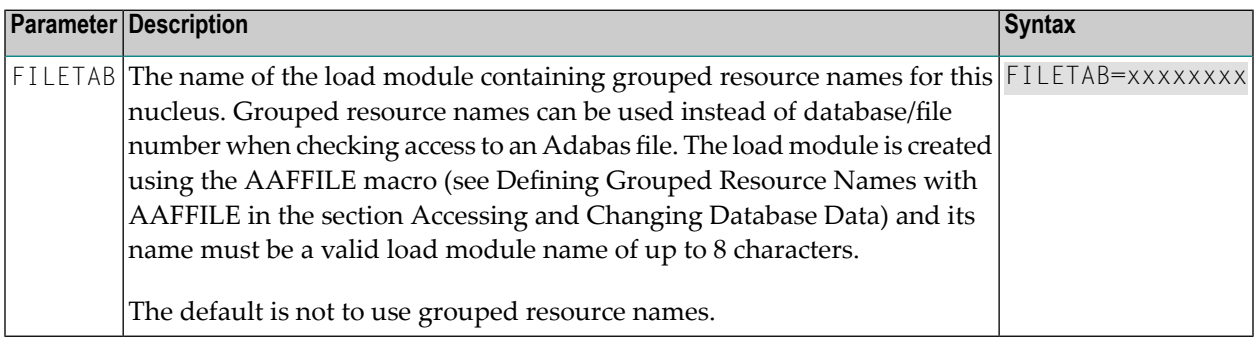

#### <span id="page-9-1"></span>**GROUP: Use Group ID for Resource Authorization Checking**

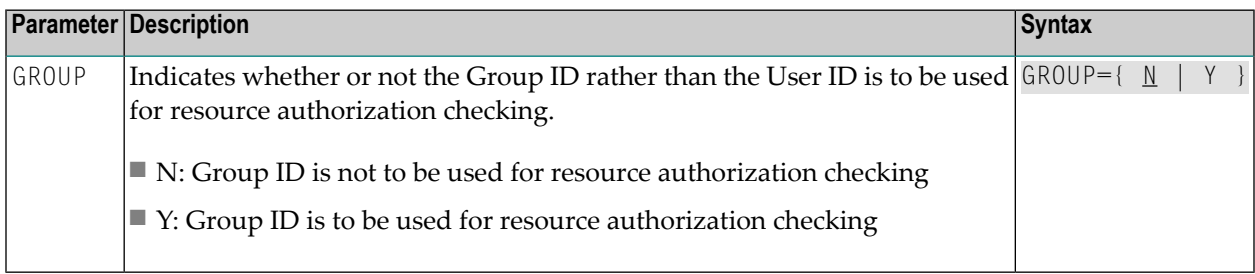

#### <span id="page-9-2"></span>**GWMSGL: Trace Level for Database Security Checking**

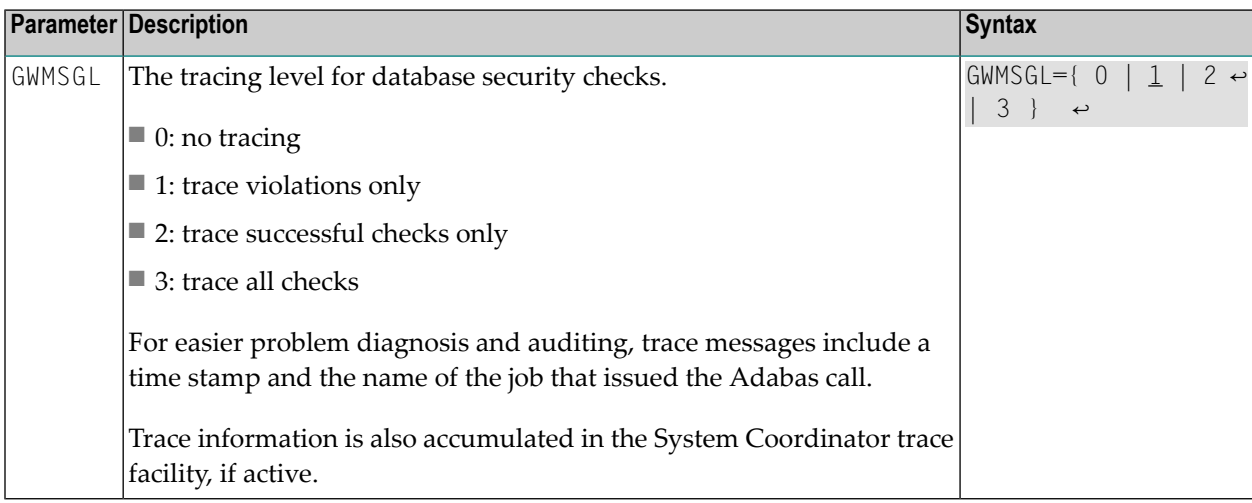

#### <span id="page-10-0"></span>**GWSIZE: Storage Size for Caching User Information**

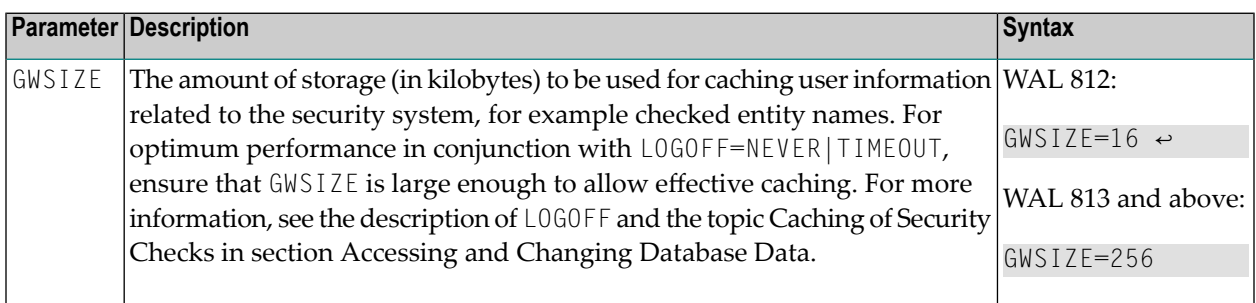

#### <span id="page-10-1"></span>**GWSTYP: Adabas SAF Security Type**

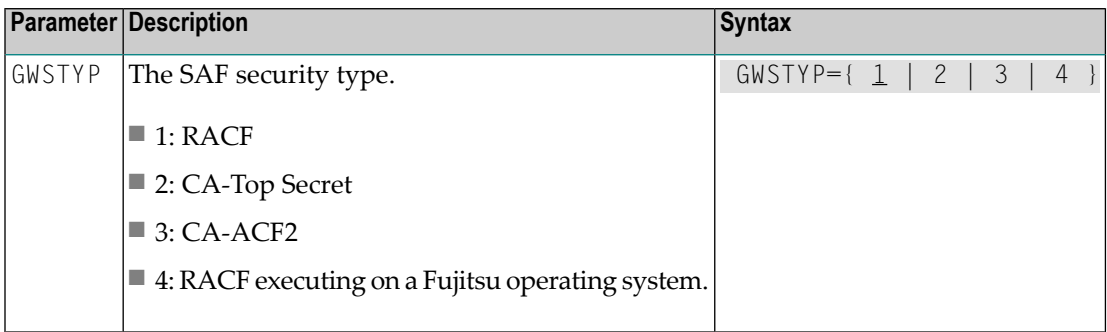

#### <span id="page-10-2"></span>**HOLDCMD: Access Requirement For Commands Which Place Records On Hold**

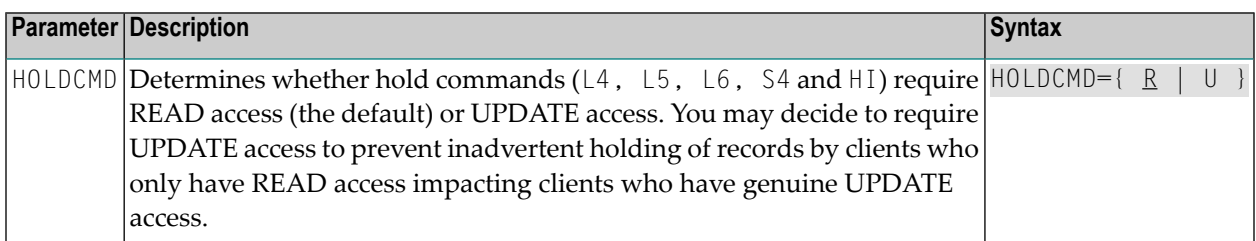

#### <span id="page-10-3"></span>**LFPROT: Protect LF (Read FDT) Command**

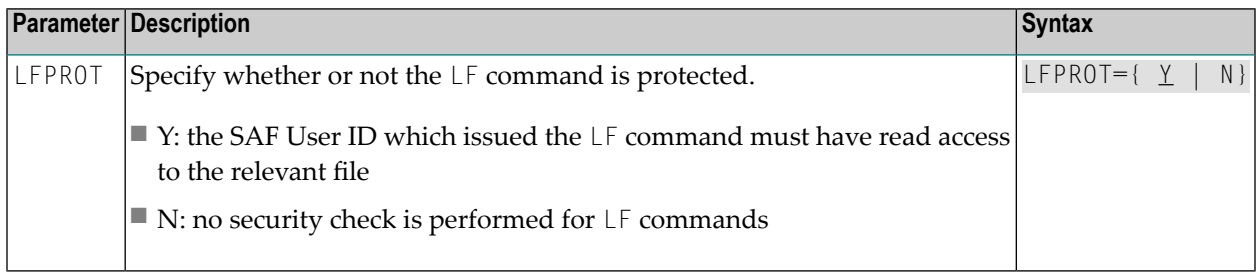

### <span id="page-11-0"></span>**LOGOFF: Logging Off ADASAF Users**

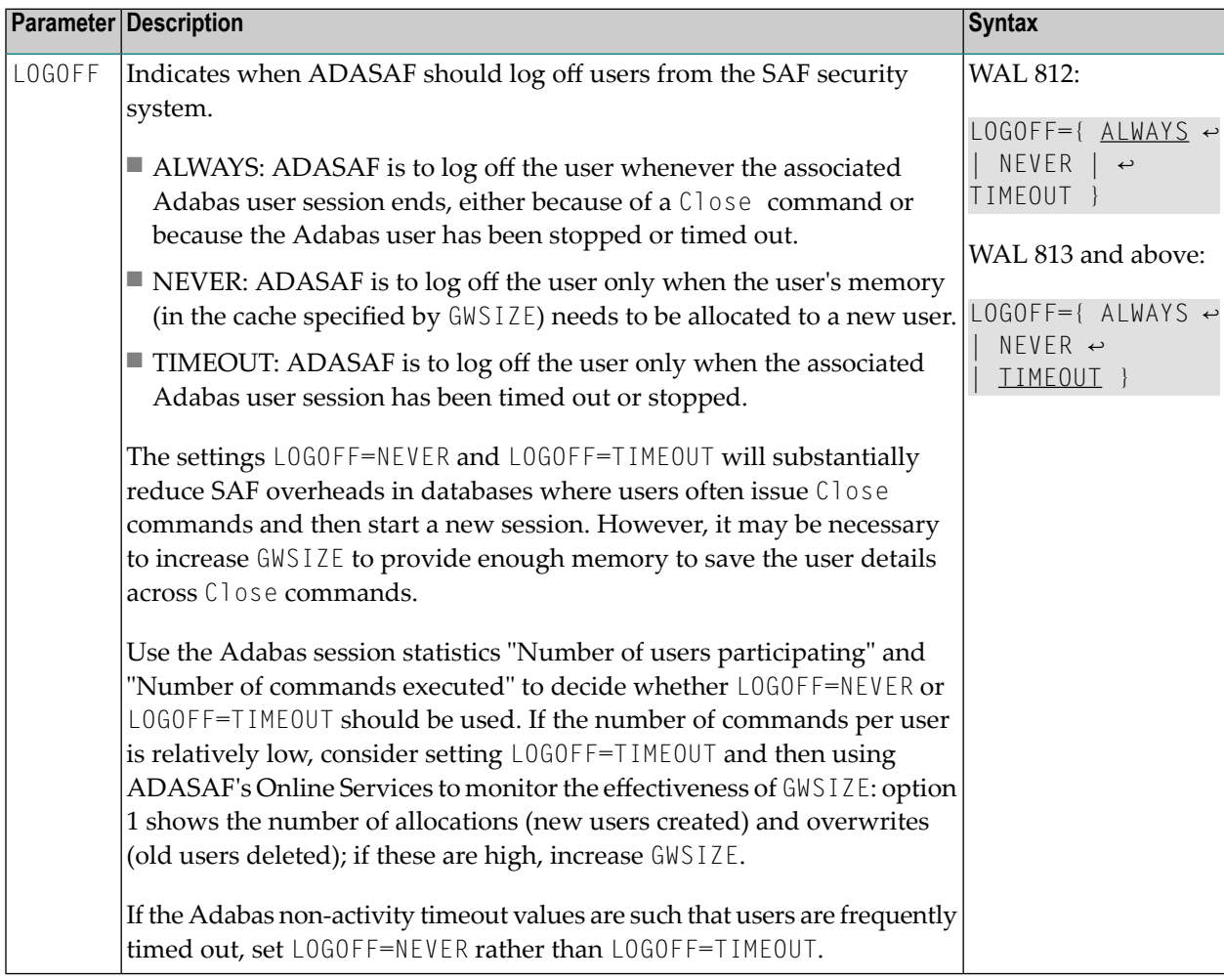

#### <span id="page-11-1"></span>**MAXFILES: Maximum Number of Files to be Cached Per User**

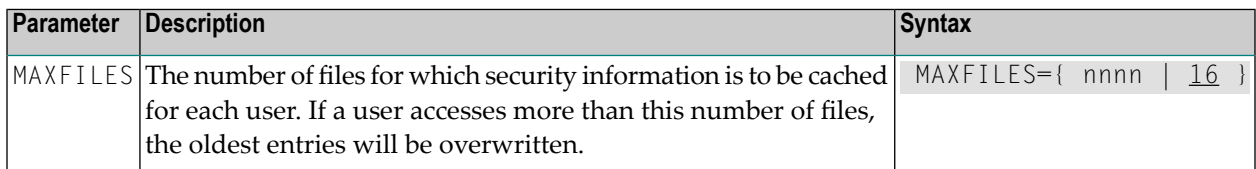

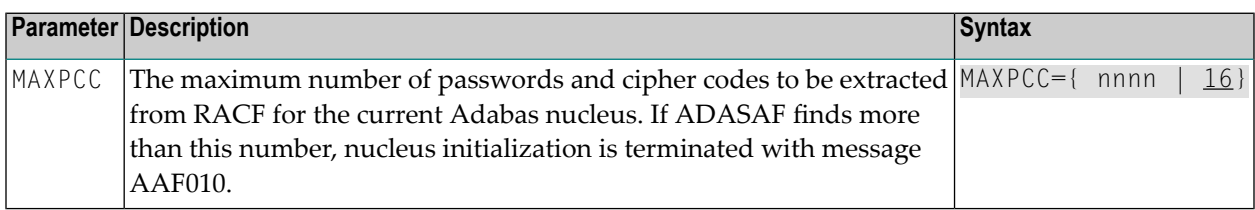

#### <span id="page-12-0"></span>**MAXPCC: Maximum Number of Passwords and Cipher Codes**

#### <span id="page-12-1"></span>**NOTOKEN: Allow Calls from Unsecured Mainframe Clients**

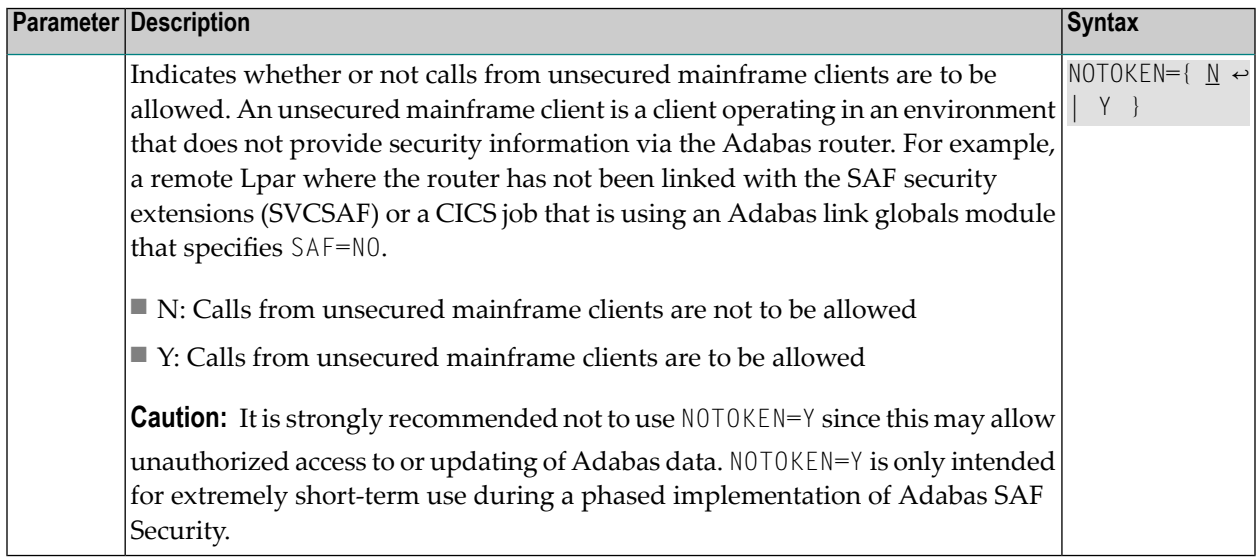

#### <span id="page-12-2"></span>**NWCLASS: Class Name for Cross-Level Checking**

<span id="page-12-3"></span>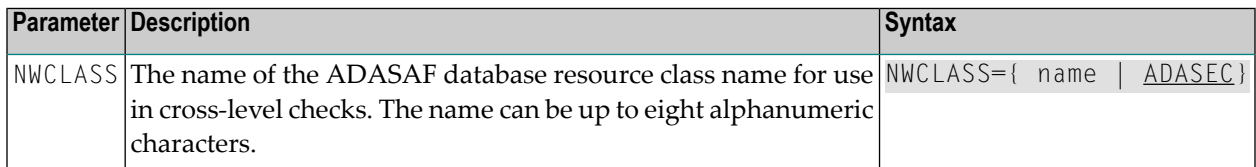

#### **NWNCU: Number of Database Checks to be Buffered per Cross-Level User**

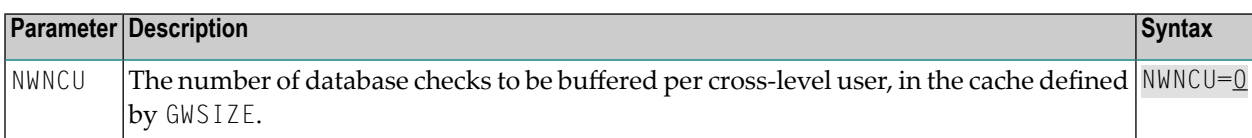

#### <span id="page-13-0"></span>**NWUNI: Allow Access to Undefined Adabas Resources for Cross-Level Checking**

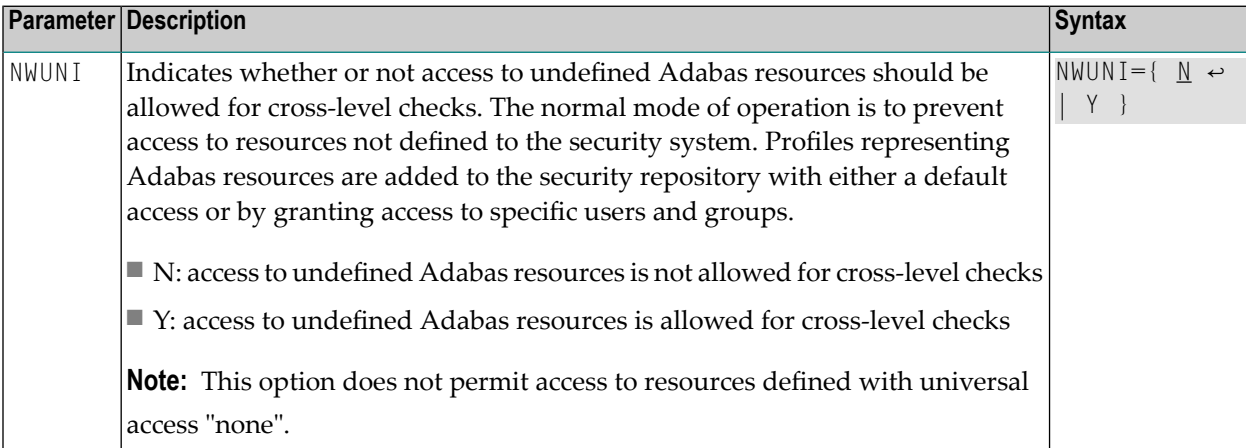

#### <span id="page-13-1"></span>**NWUSRW: User ID for Security Checking for Workstation Users**

<span id="page-13-2"></span>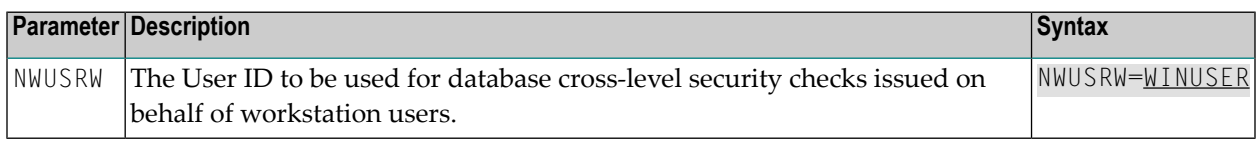

#### **PASSWORD: Extract Adabas Passwords from RACF**

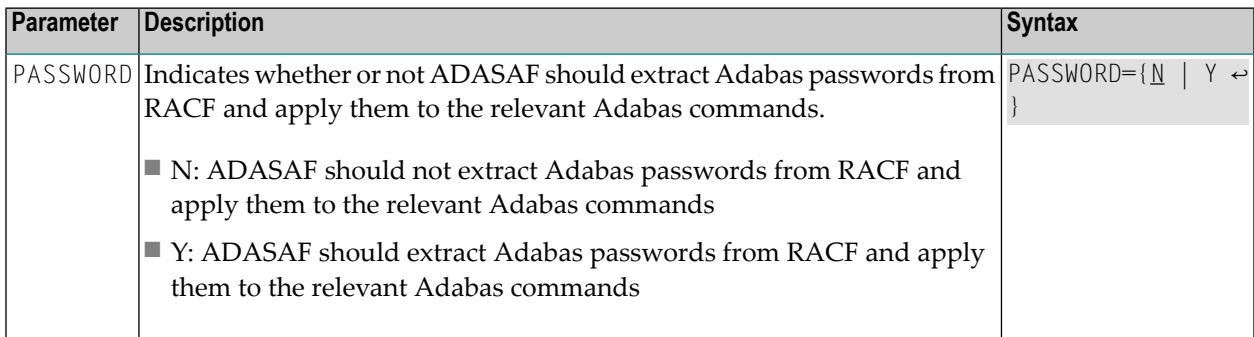

#### <span id="page-13-3"></span>**PCPROT: Protect PC (Invoke Stored Procedure) Command**

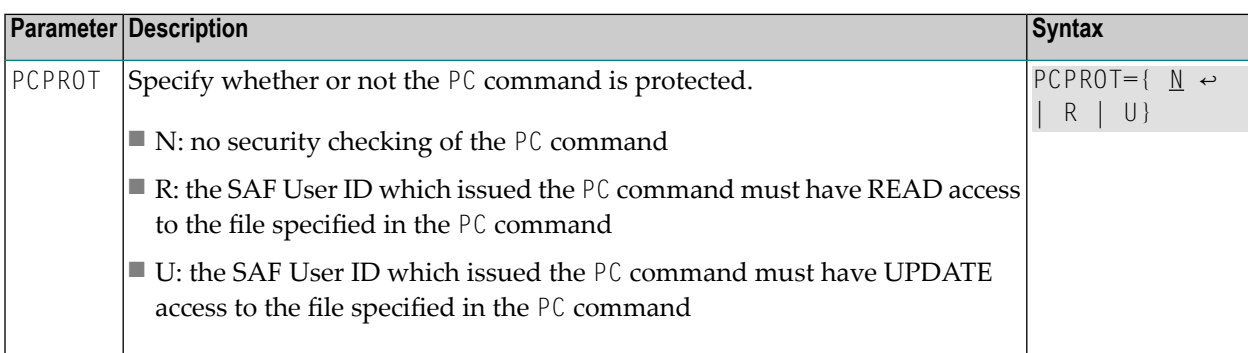

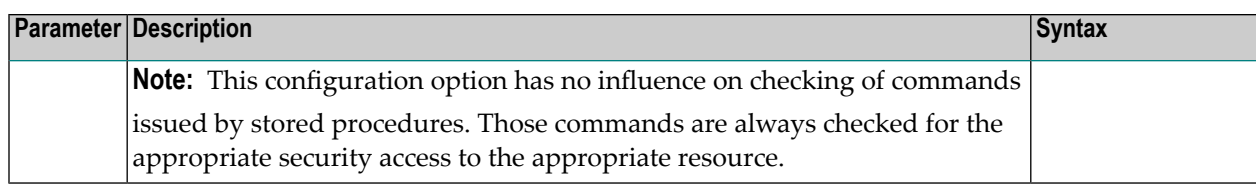

#### <span id="page-14-0"></span>**REMOTE: Mechanism for Protecting Calls from Remote Users**

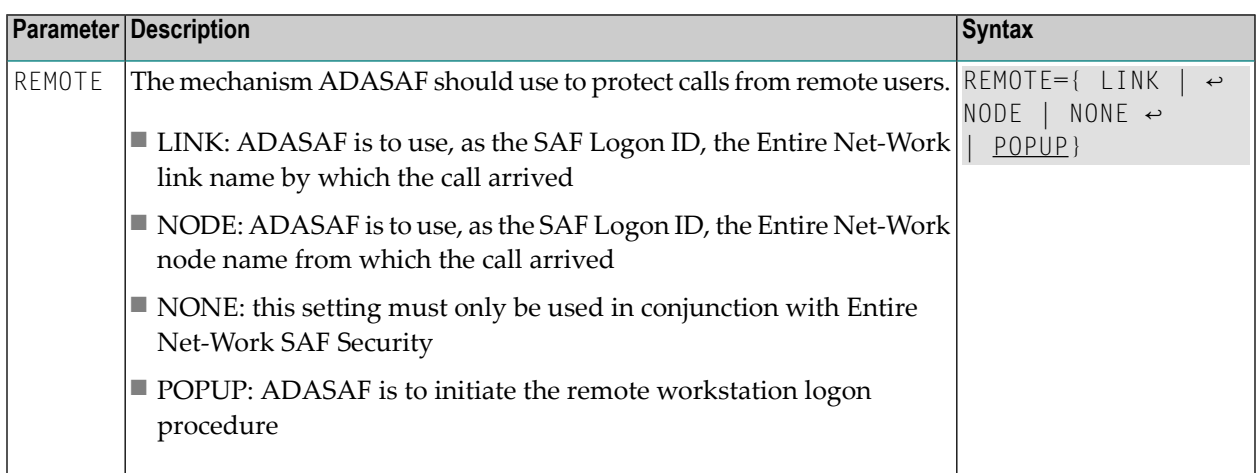

## <span id="page-14-1"></span>**SAFPRINT: Security Check Trace Message Printing**

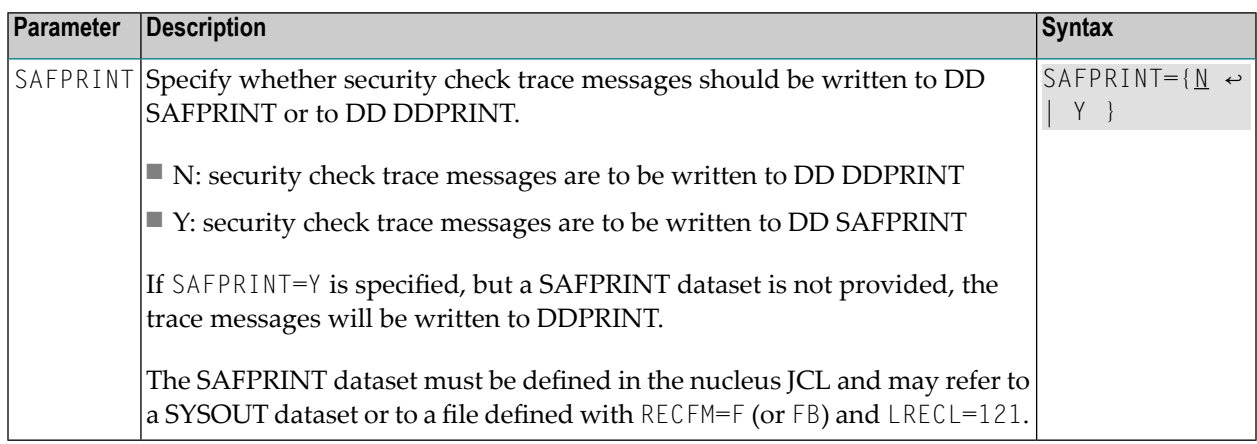

#### <span id="page-15-1"></span>**WTOCASE: Mixed or Upper Level Case for ADASAF Prefix Messages**

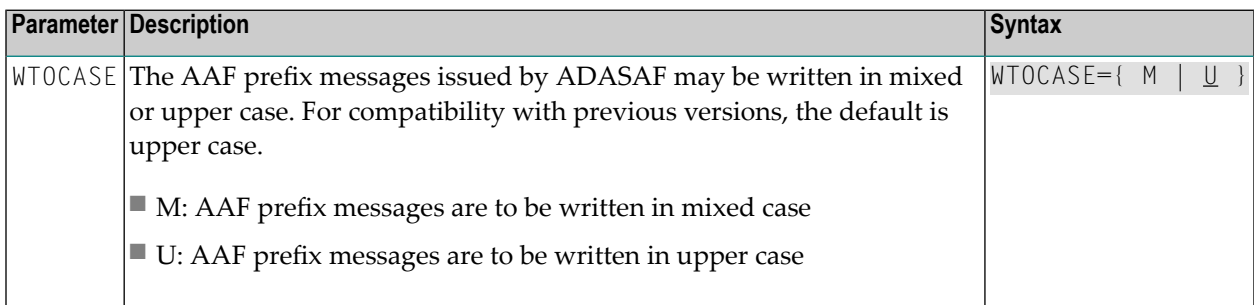

#### <span id="page-15-2"></span>**XLEVEL: Type of Database Cross-Level Security Checking**

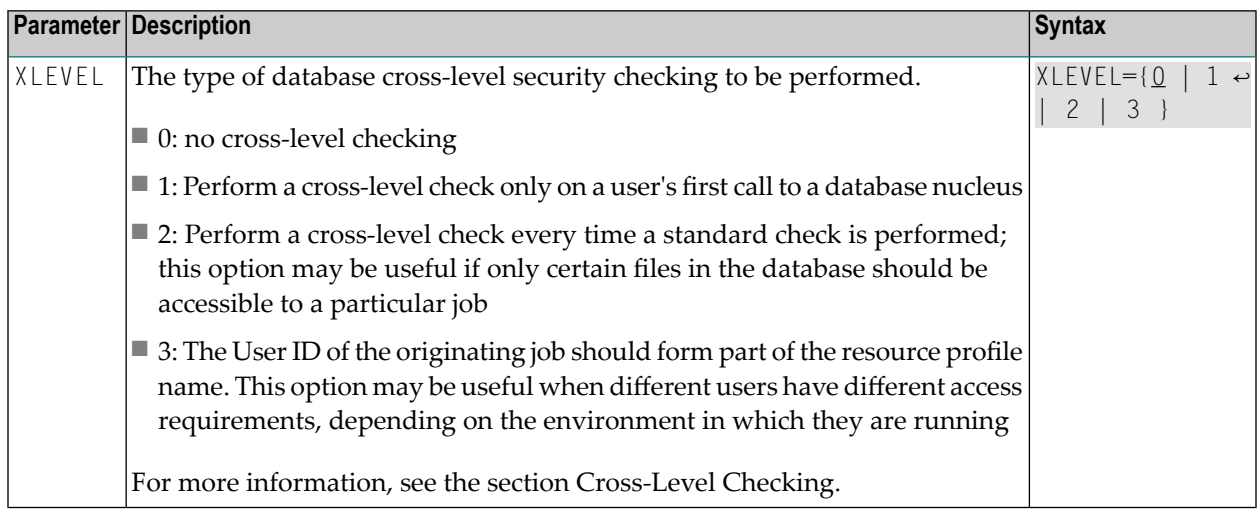

## <span id="page-15-0"></span>**Overriding ADASAF Parameters Using DDSAF Data Set**

Some ADASAF parameters can be overridden on a nucleus-by-nucleus basis by providing them in a dataset referenced by the DD name DDSAF, thereby avoiding the need to maintain a separate parameter module for each database with different requirements.

The DDSAF dataset should be defined with record size (LRECL) 80 and format fixed (RECFM=F) or fixed-blocked (RECFM=FB), in which case it should have a suitable blocksize.

Each record in DDSAF must begin in column 1, with an asterisk (\*) to indicate that it is a comment, or with the parameter keyword and value and optional comments. Each parameter must be specified in a separate record.

The DDSAF dataset is only used for nucleus jobs.

The parameters that can be specified are:

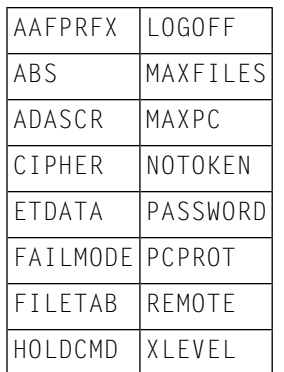

**Note:** The only valid setting for FAILMODE is FAILMODE=F. This can be used to switch a nucleus running in WARN mode into FAIL mode by modifying DDSAF and restarting ADASAF using ADASAF Online Services (option 6) or by using the AAF SNEWCOPY operator command. FAILMODE=F may only be specified in DDSAF; if specified in the configuration module, it is ignored.

#### **Example**

 $\overline{\phantom{a}}$ 

A sample parameter file is shown below:

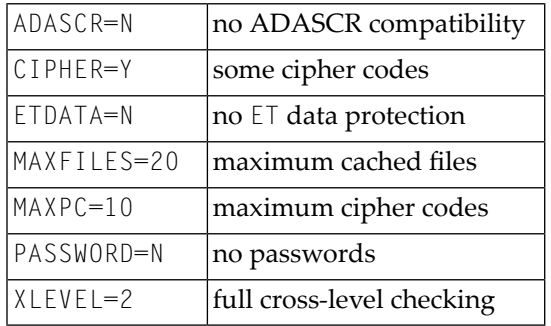

## <span id="page-16-0"></span>**ADASAF Daemon Parameters Specified in Configuration Module SAFCFG**

This section describes the site-dependent parameters which are used by the SAF Security daemon. These parameters are specified using an assembled configuration module SAFCFG. SAFCFG is supplied as part of the SAF Security Kernel on the Adabas limited libraries.

**Note:** The default value for each ADASAF parameter is underlined in the parameter syntax definition.

- [DBCLASS:](#page-17-0) ADASAF Resource Class Name
- DBNCU: Number of [ADASAF](#page-17-1) Checks to be Buffered Per User
- DBUNI: Allow Access to Undefined ADASAF [Resources](#page-17-2)
- [FAILMODE:](#page-18-0) Disallow or allow access for security violations
- [GWMSGL:](#page-18-1) Trace Level for Daemon Security Checking
- GWSIZE: Storage Size for Caching User [Information](#page-18-2)
- [GWSTYP:](#page-19-0) Adabas SAF Security Type
- [SAFPRINT:](#page-19-1) Security Check Trace Message Printing

#### <span id="page-17-0"></span>**DBCLASS: ADASAF Resource Class Name**

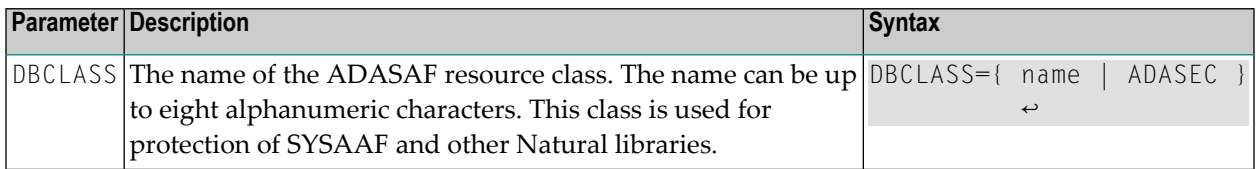

#### <span id="page-17-1"></span>**DBNCU: Number of ADASAF Checks to be Buffered Per User**

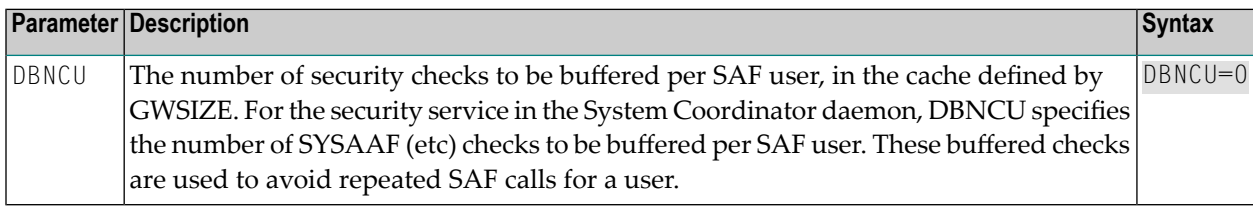

#### <span id="page-17-2"></span>**DBUNI: Allow Access to Undefined ADASAF Resources**

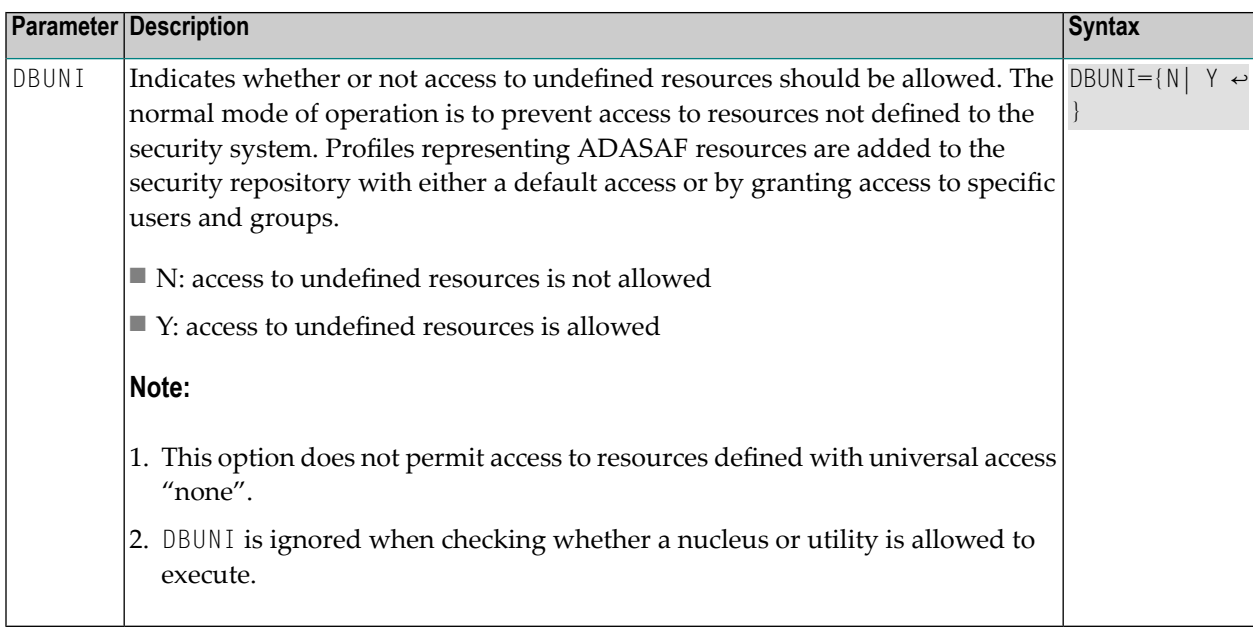

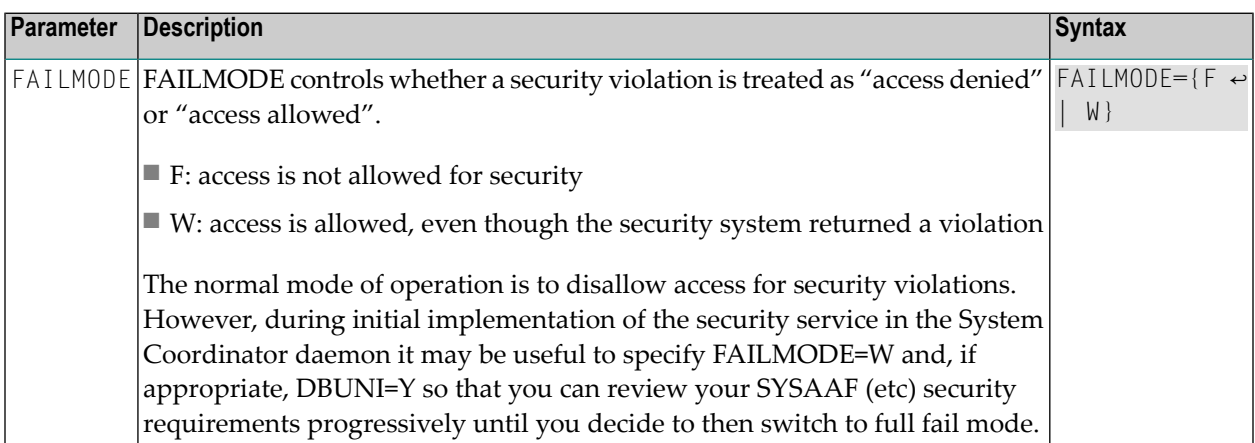

#### <span id="page-18-0"></span>**FAILMODE: Disallow or allow access for security violations**

#### <span id="page-18-1"></span>**GWMSGL: Trace Level for Daemon Security Checking**

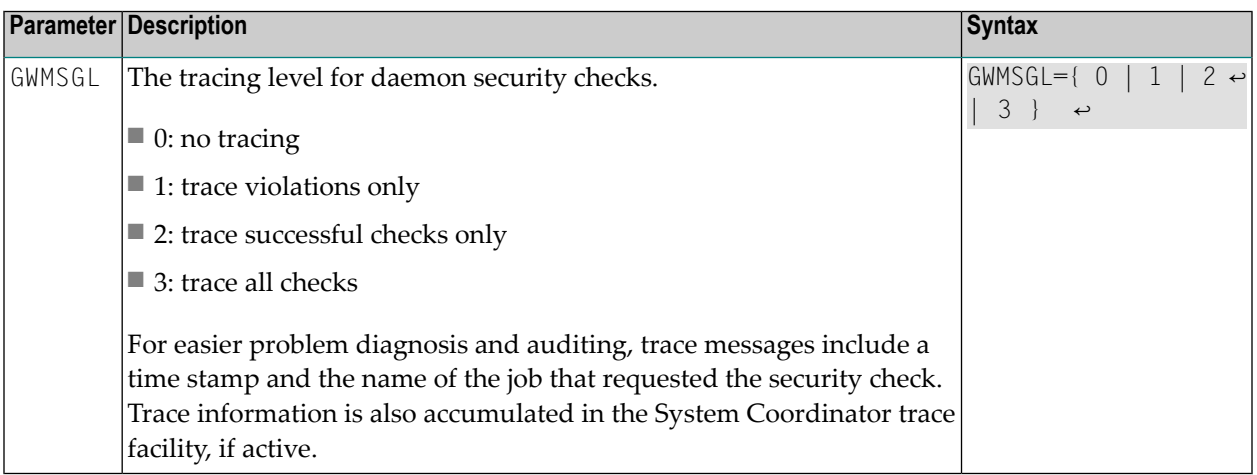

#### <span id="page-18-2"></span>**GWSIZE: Storage Size for Caching User Information**

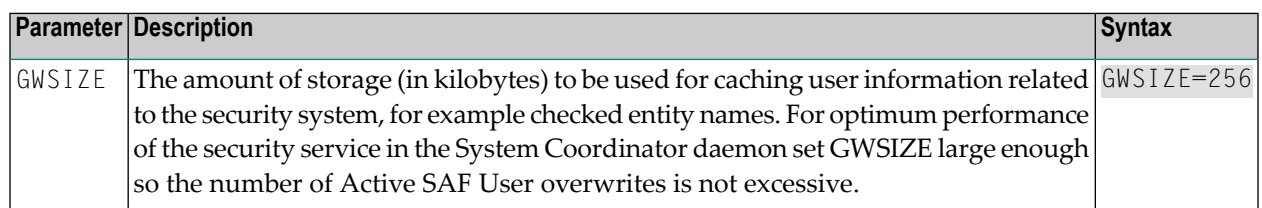

### <span id="page-19-0"></span>**GWSTYP: Adabas SAF Security Type**

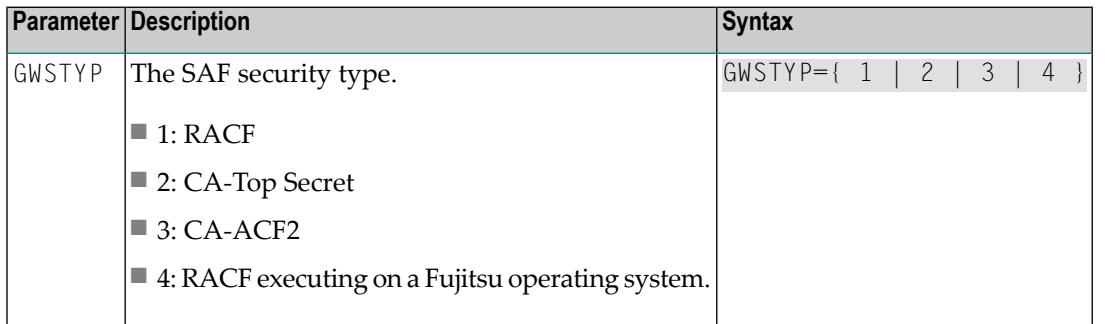

## <span id="page-19-1"></span>**SAFPRINT: Security Check Trace Message Printing**

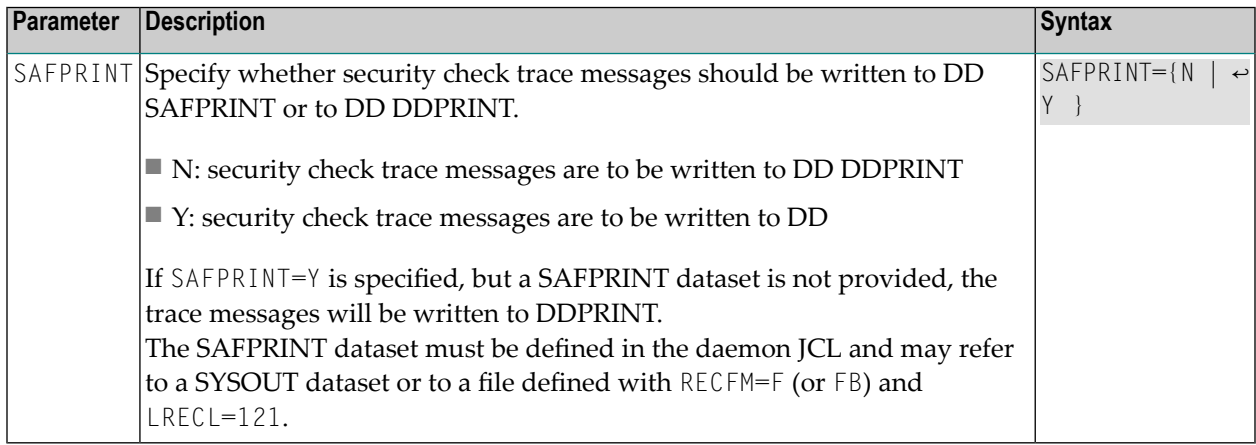